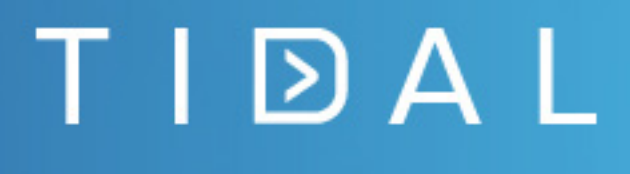

Tidal Workload Automation 6.3.3 Documentation Overview

Version 6.3.3 First Published: January 2018

tidalautomation.com

## **Overview**

A complete list of all documentation for the current 6.3.3 release is included below.

Go to:

<http://www.cisco.com/c/en/us/support/analytics-automation-software/workload-automation-6-3/model.html>

To search within the documentation, use the **Search this Category** search box.

**Note**: We sometimes update the documentation after original publication. Therefore, you should review the documentation on tidalautomation.com for any updates.

The following documents are available as of the Tidal Workload Automation 6.3.3 release:

### Key Features Additions, Enhancements, and Compatibility Updates

Tidal Workload Automation 6.3.3 release includes the following feature additions and enhancements:

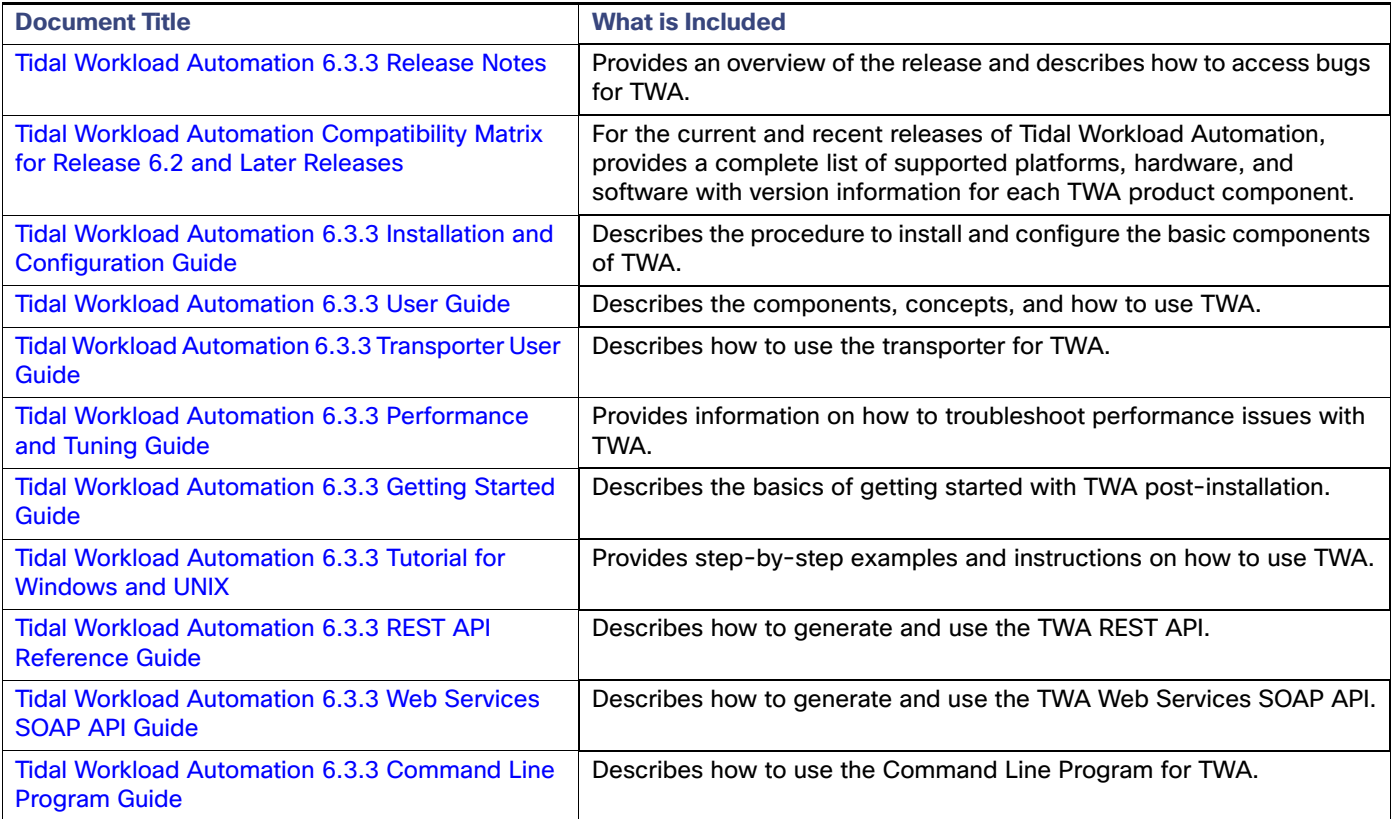

# TWA Adapter Guides

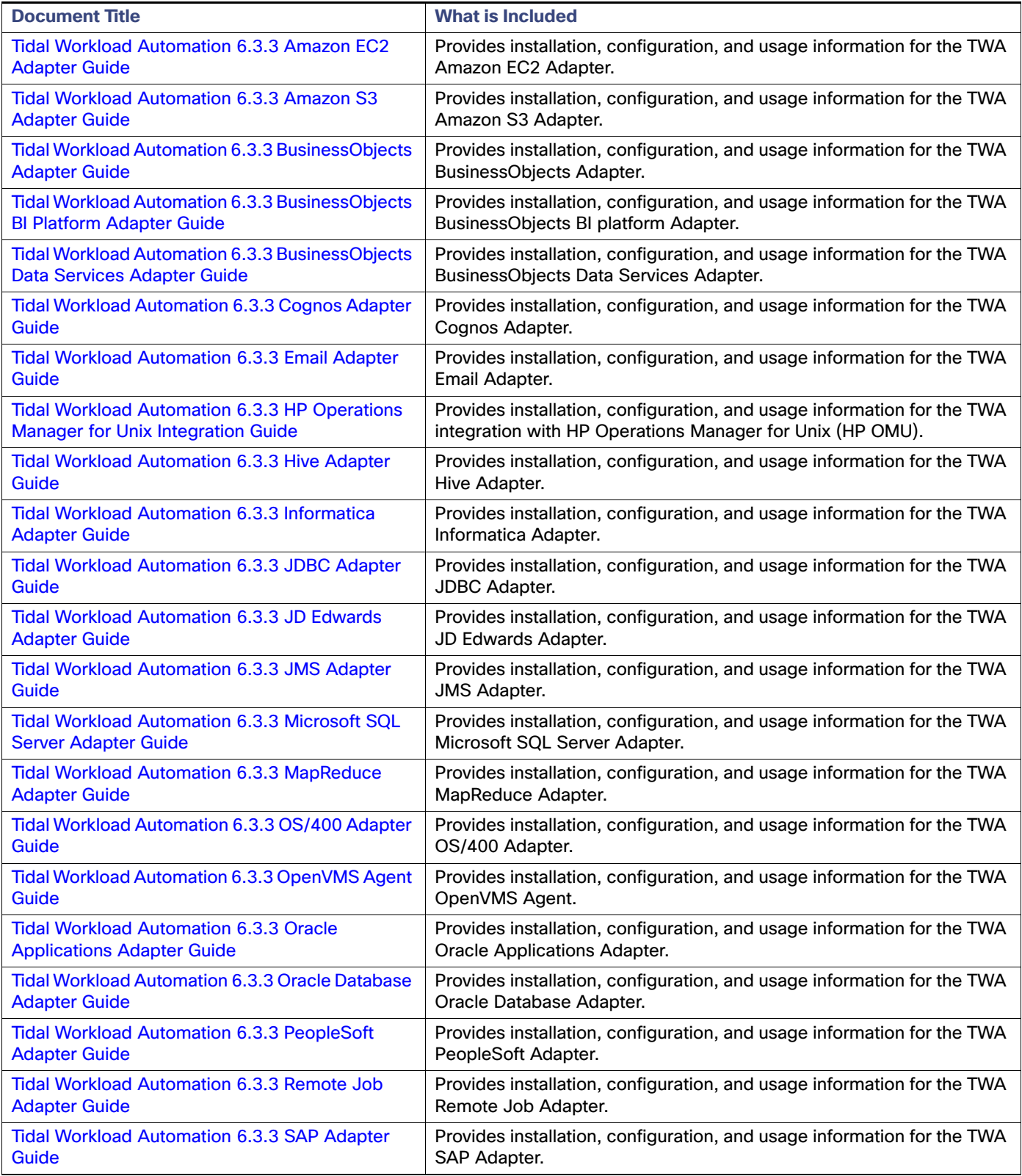

TIDAL

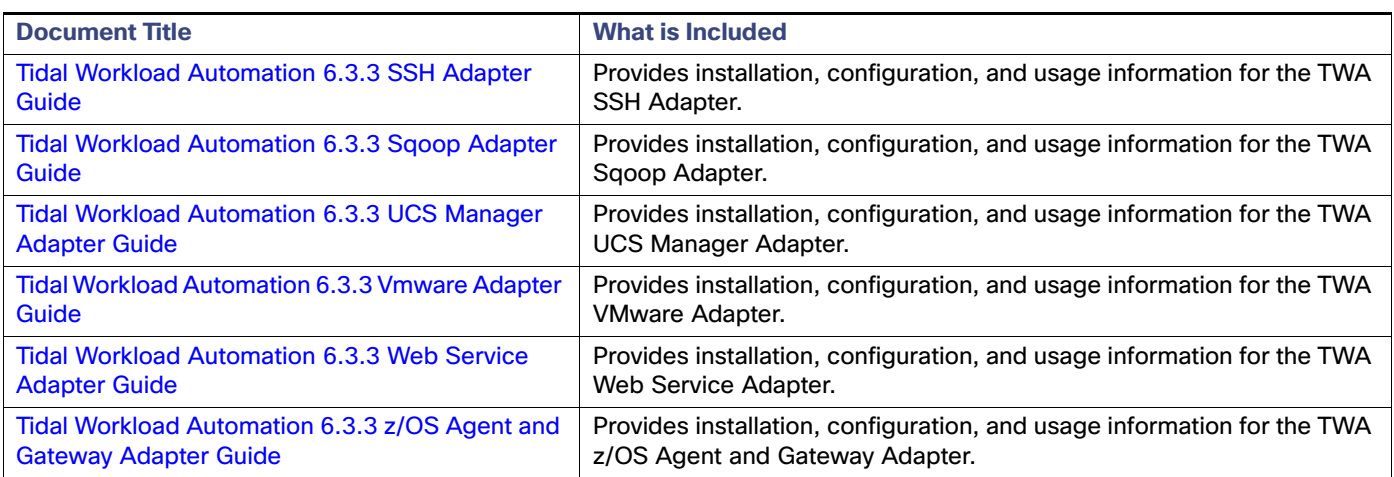

## Obtaining Documentation and Submitting a Service Request

For information on obtaining documentation, submitting a service request, and gathering additional information, see What's New in Tidal Product Documentation at:

#### <https://docs.tidalautomation.com/rss>

Subscribe to the What's New in Tidal Product Documentation as an RSS feed and set content to be delivered directly to your desktop using a reader application. The RSS feeds are a free service.

THE SPECIFICATIONS AND INFORMATION REGARDING THE PRODUCTS IN THIS MANUAL ARE SUBJECT TO CHANGE WITHOUT NOTICE. ALL STATEMENTS, INFORMATION, AND RECOMMENDATIONS IN THIS MANUAL ARE BELIEVED TO BE ACCURATE BUT ARE PRESENTED WITHOUT WARRANTY OF ANY KIND, EXPRESS OR IMPLIED. USERS MUST TAKE FULL RESPONSIBILITY FOR THEIR APPLICATION OF ANY PRODUCTS. THE SOFTWARE LICENSE AND LIMITED WARRANTY FOR THE PRODUCTS IN THIS MANUAL ARE INCORPORATED HEREIN BY THIS REFERENCE. IF YOU ARE UNABLE TO LOCATE THE SOFTWARE LICENSE OR LIMITED WARRANTY, CONTACT YOUR STA GROUP REPRESENTATIVE FOR A COPY.

The implementation of TCP header compression is an adaptation of a program developed by the University of California, Berkeley (UCB) as part of UCB's public domain version of the UNIX operating system. © 1981 Regents of the University of California. All rights reserved.

Any Internet Protocol (IP) addresses and phone numbers used in this document are not intended to be actual addresses and phone numbers. Any examples, command display output, network topology diagrams, and other figures included in the document are shown for illustrative purposes only. Any use of actual IP addresses or phone numbers in illustrative content is unintentional and coincidental.

All printed copies and duplicate soft copies are considered uncontrolled copies and the original online version should be referred to for latest version.

© 2018 STA Group LLC. All rights reserved.

TⅠDAL